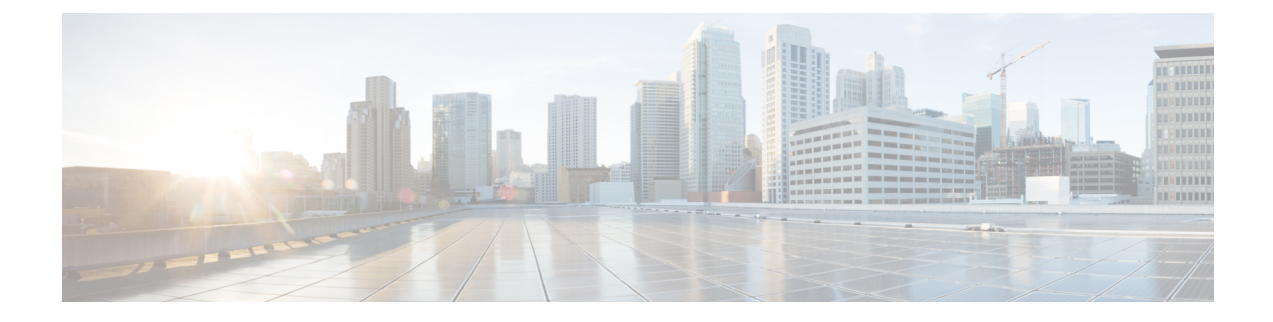

## **show ps-network**

This chapter includes the **show ps-network** command output tables.

- show [ps-network](#page-0-0) all status, on page 1
- show ps-network statistics [ranap-only,](#page-2-0) on page 3
- show [ps-network](#page-7-0) statistics sccp-only, on page 8
- show [ps-network](#page-9-0) statistics gtpu-only, on page 10

## <span id="page-0-0"></span>**show ps-network all status**

Ú

In Release 20 and later, HNBGW is not supported. For more information, contact your Cisco account representative. **Important**

#### **Table 1: show ps-network all status Command Output Descriptions**

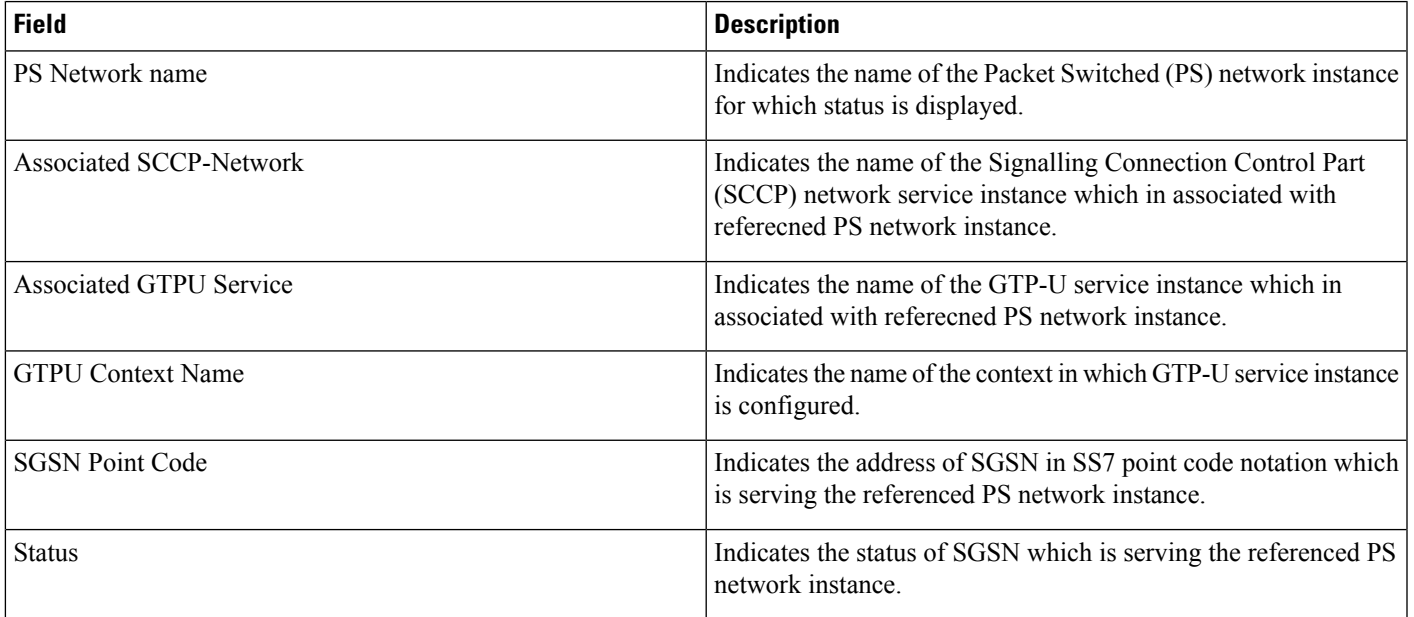

 $\mathbf{l}$ 

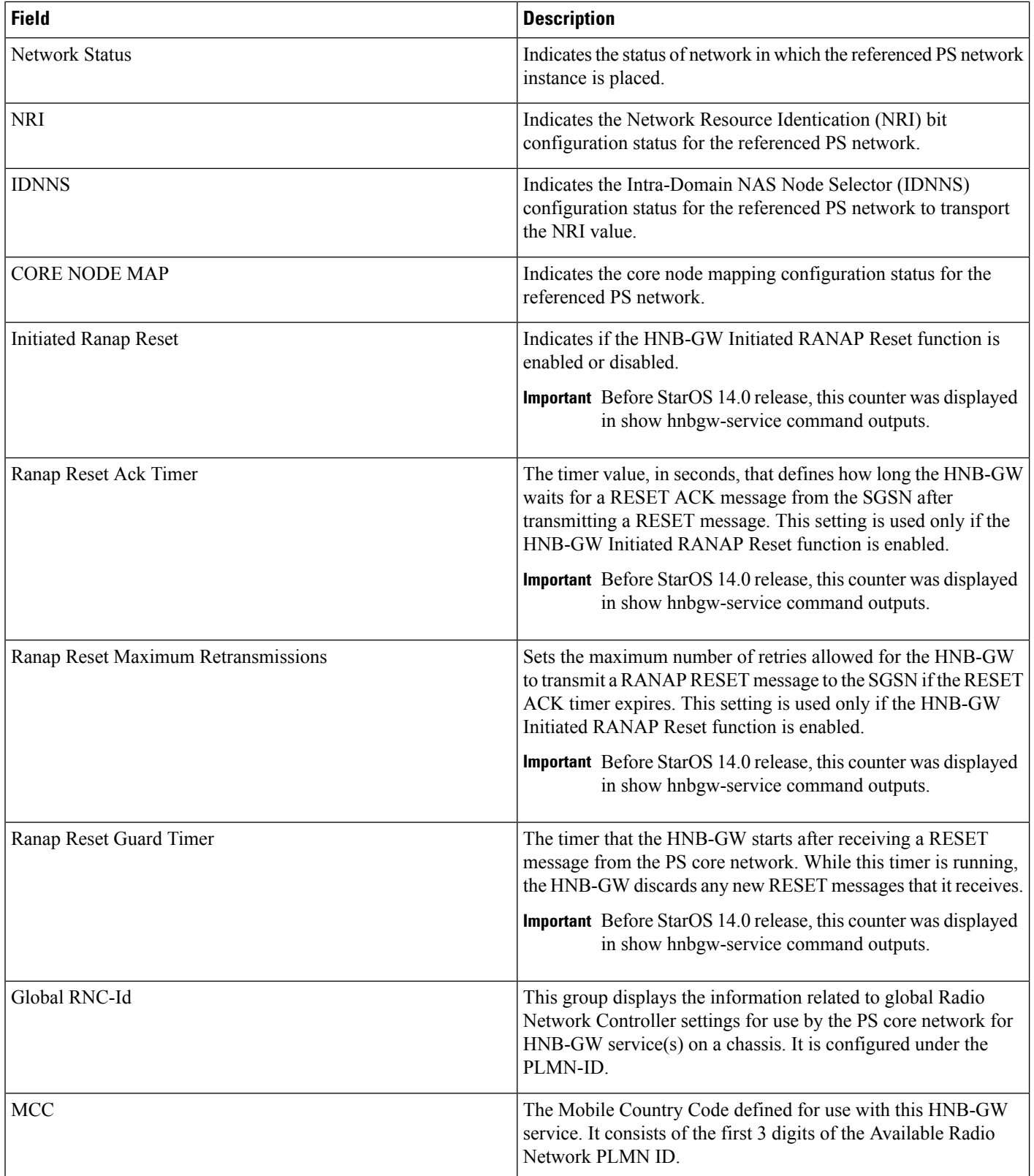

i.

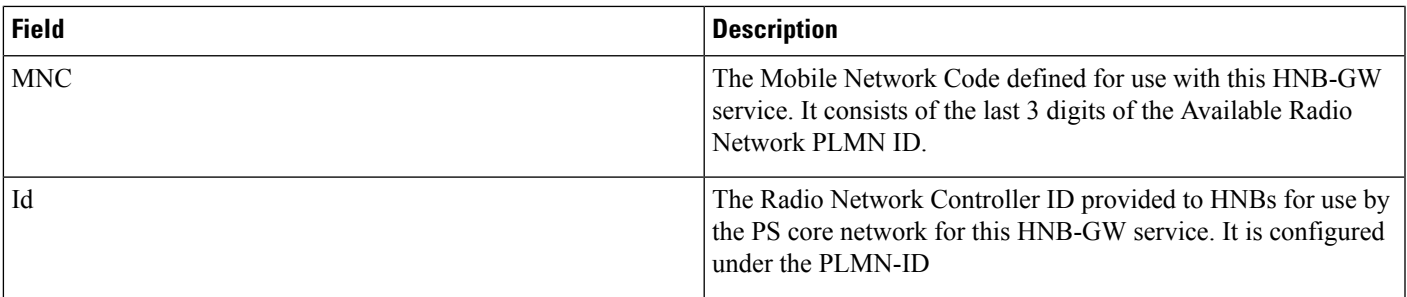

## <span id="page-2-0"></span>**show ps-network statistics ranap-only**

**Table 2: show ps-network statistics ranap-only Command Output Descriptions**

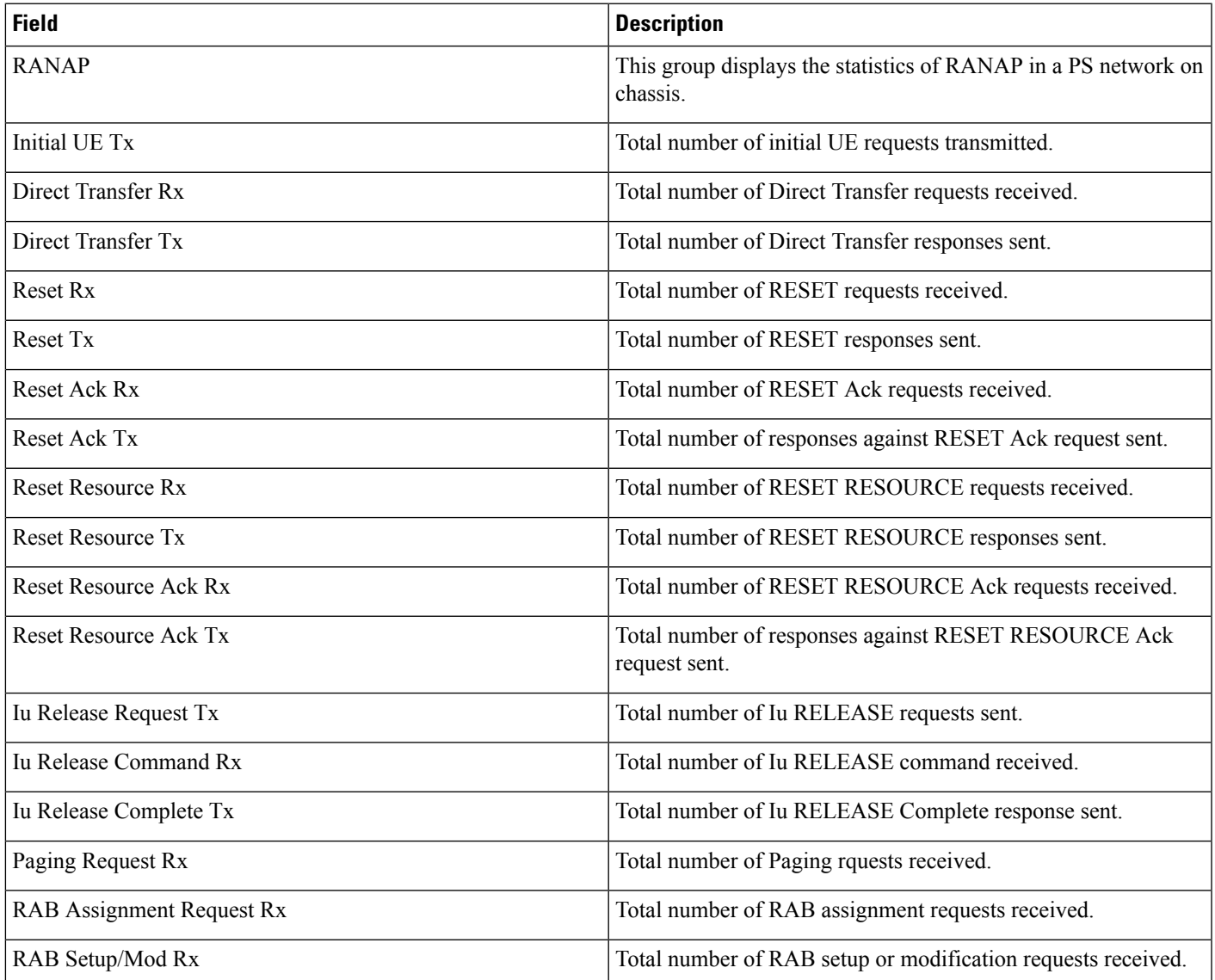

I

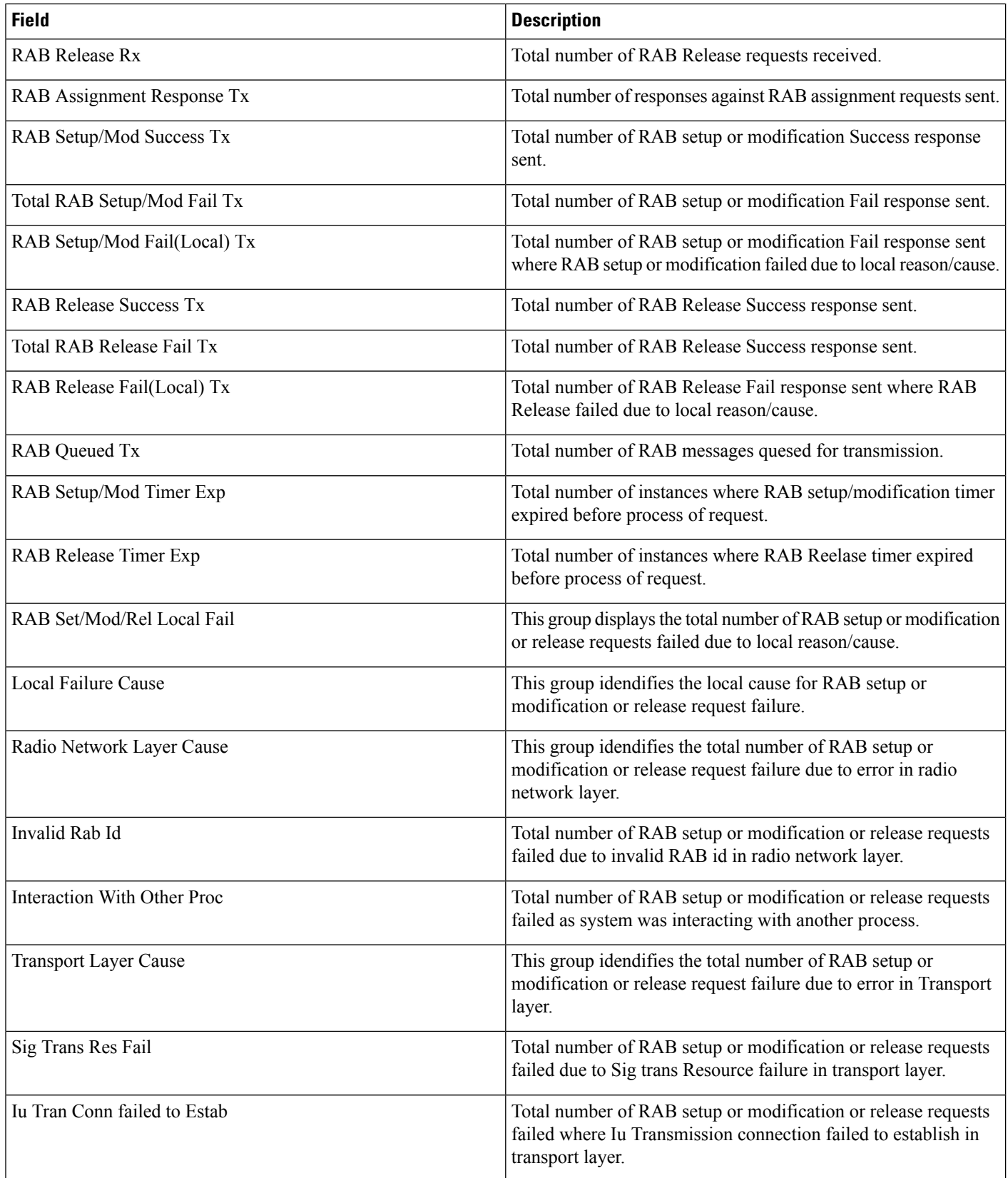

i.

 $\mathbf l$ 

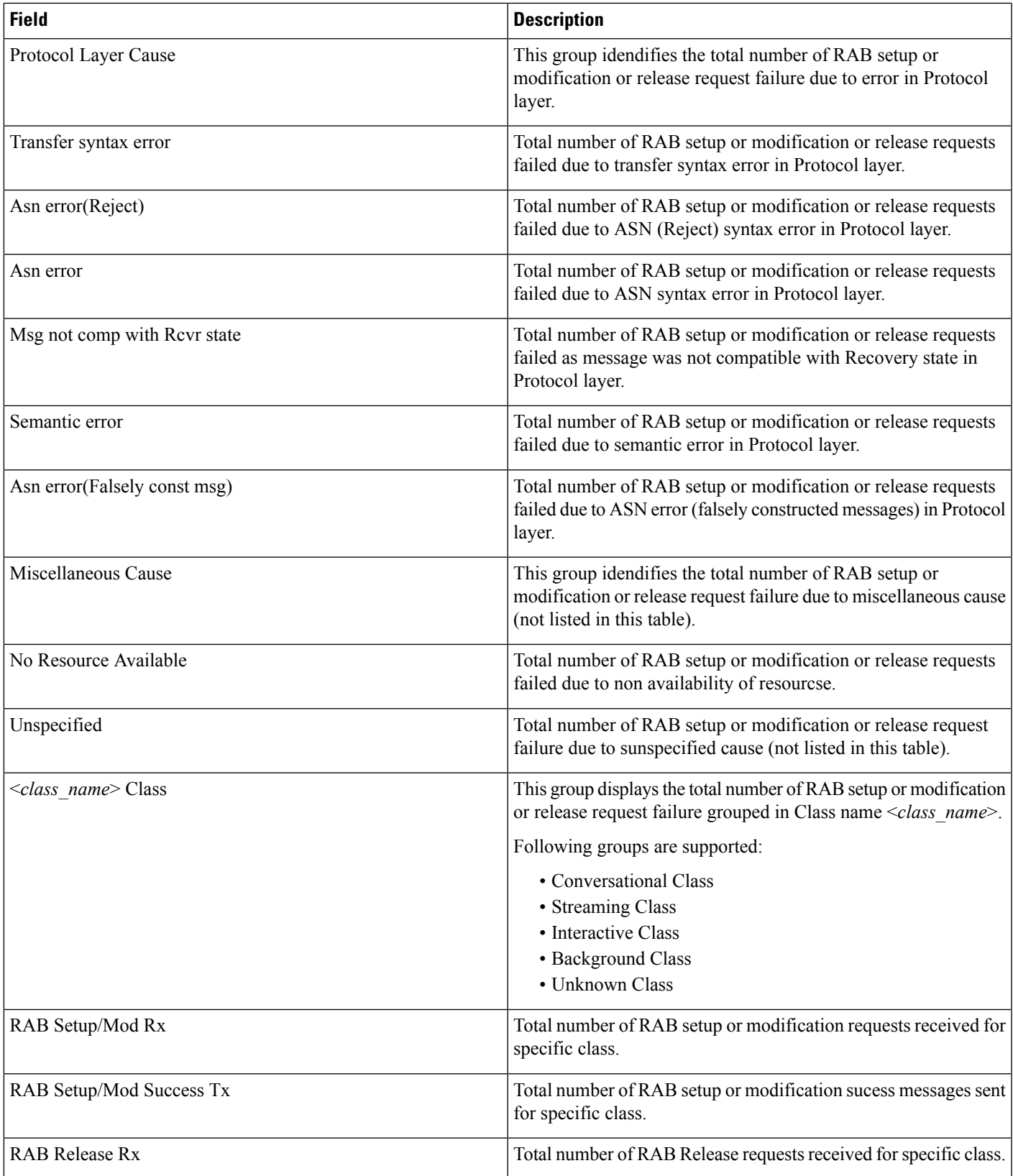

I

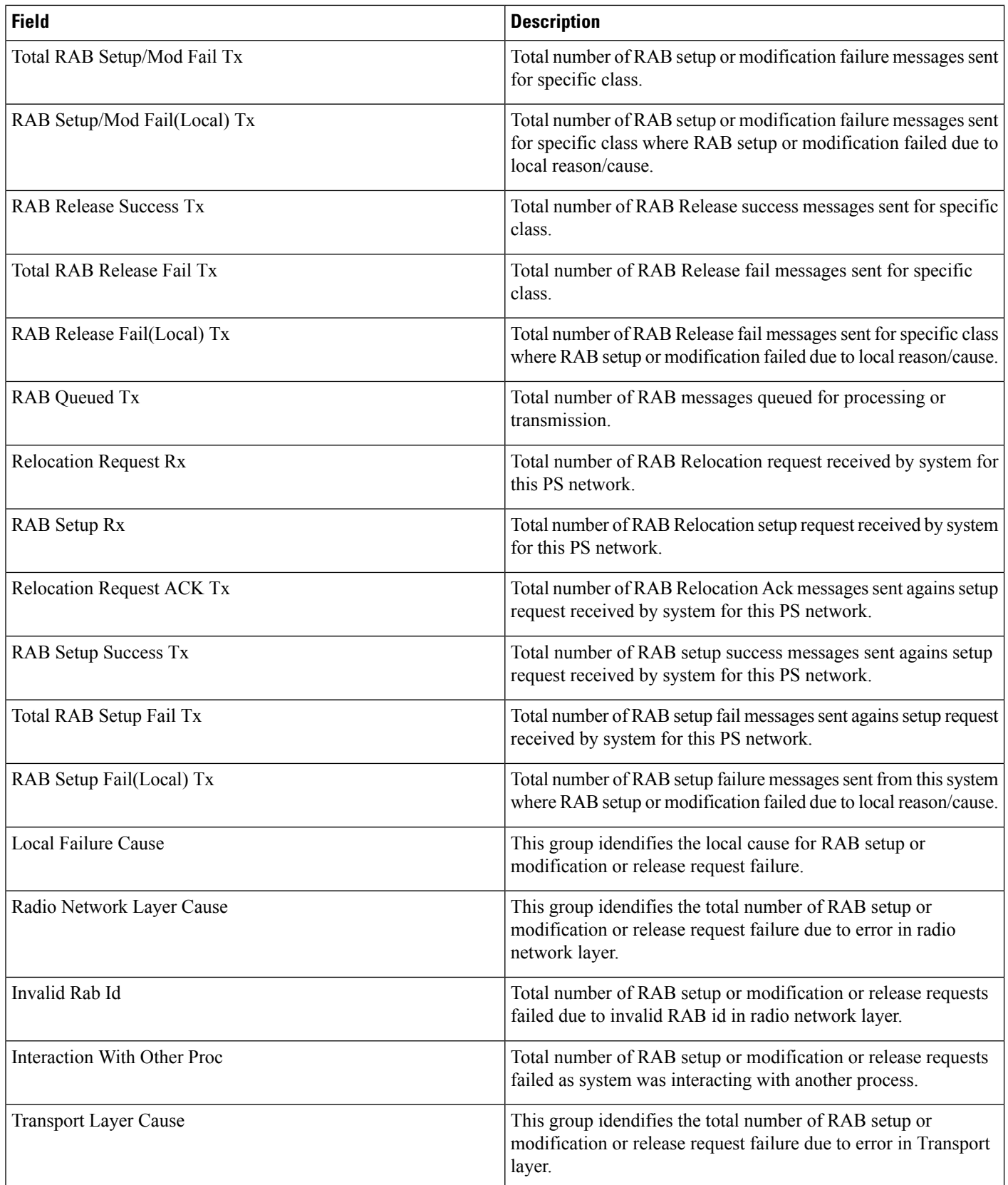

 $\mathbf{l}$ 

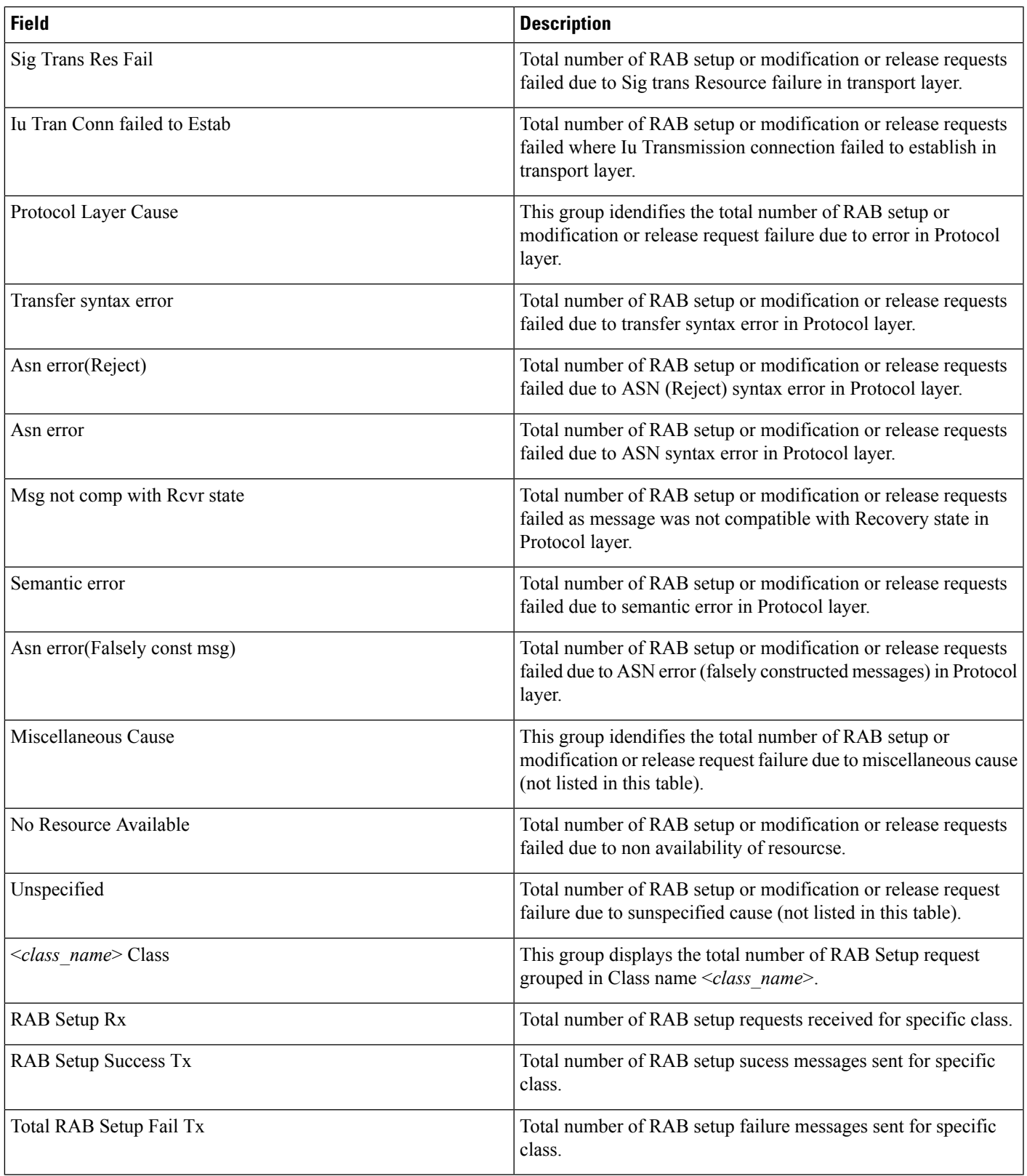

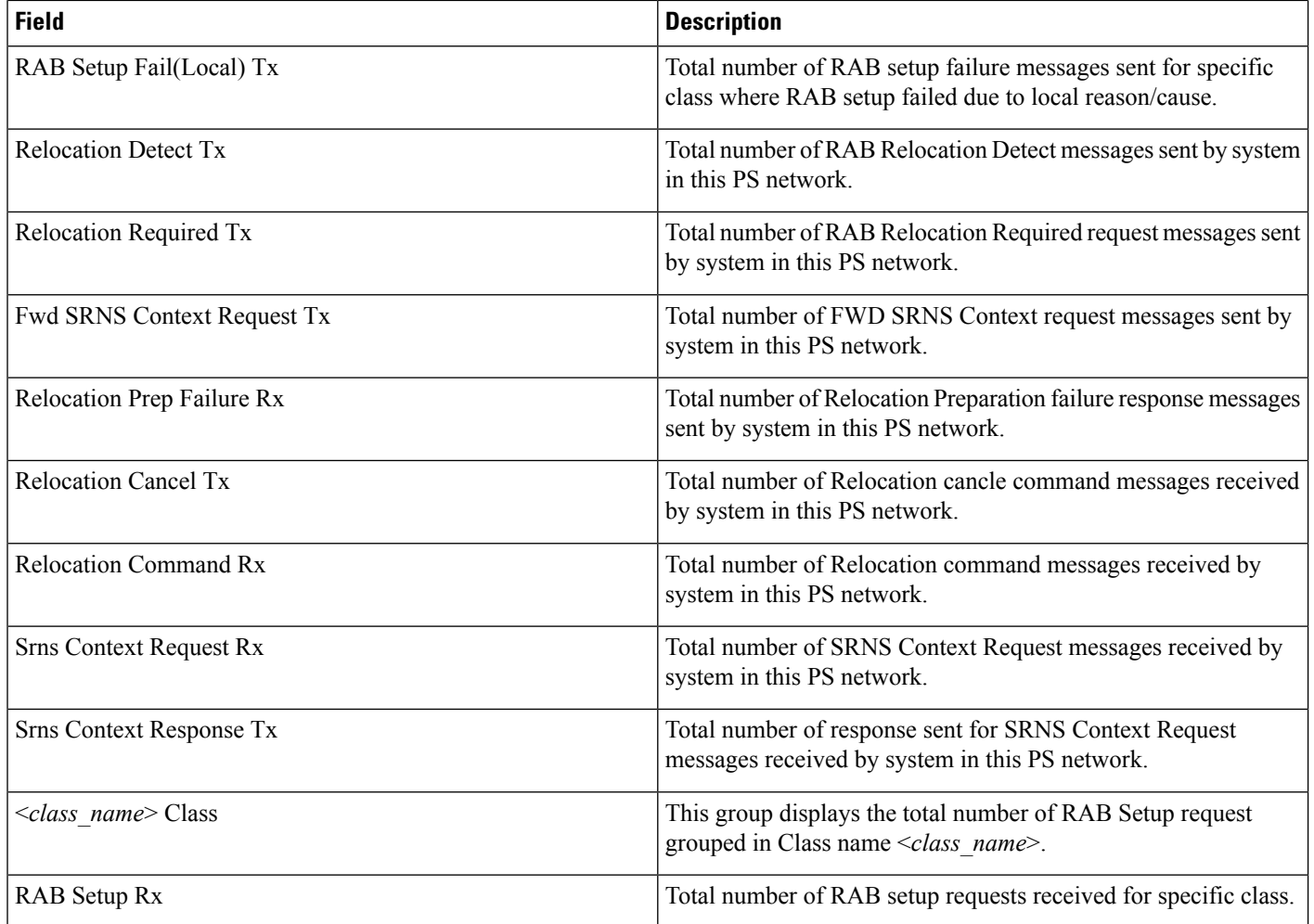

# <span id="page-7-0"></span>**show ps-network statistics sccp-only**

In Release 20 and later, HNBGW is not supported. For more information, contact your Cisco account representative. **Important**

### **Table 3: show ps-network statistics sccp-only Command Output Descriptions**

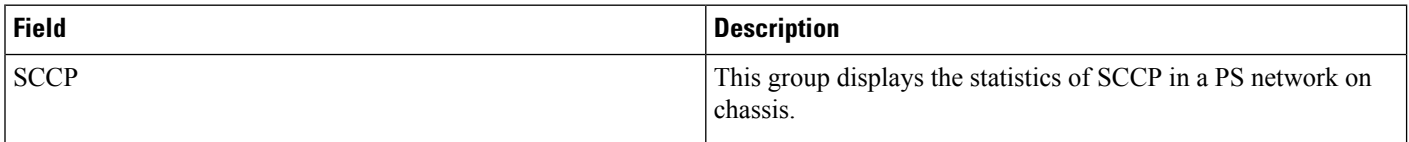

Ú

I

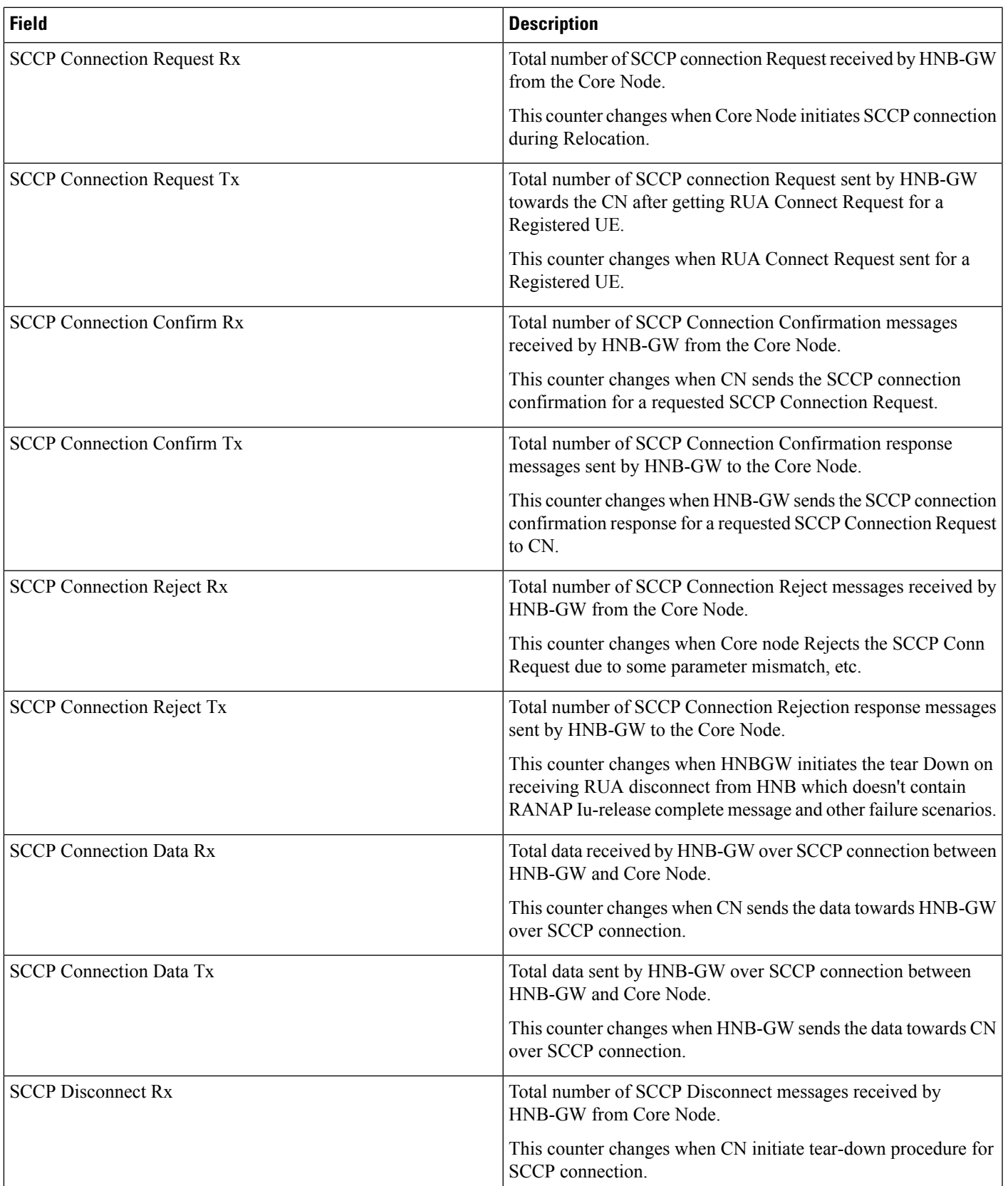

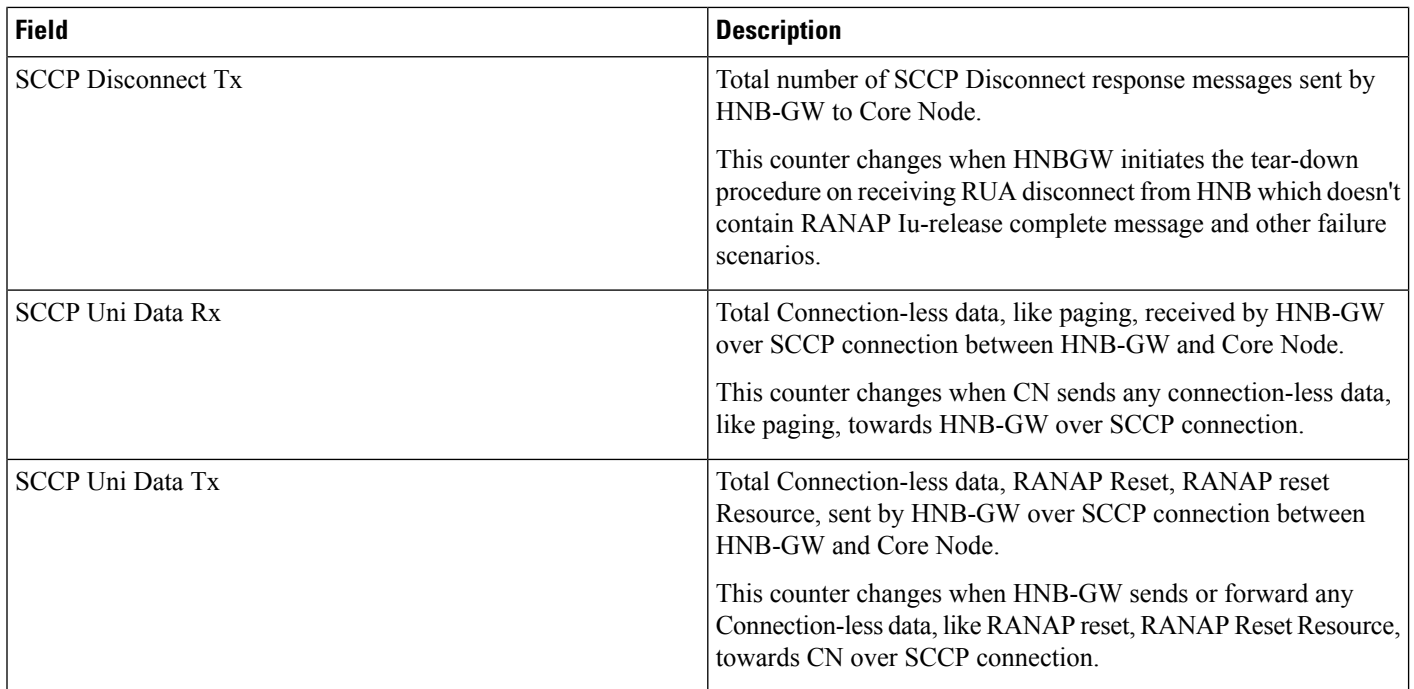

# <span id="page-9-0"></span>**show ps-network statistics gtpu-only**

Ú

In Release 20 and later, HNBGW is not supported. For more information, contact your Cisco account representative. **Important**

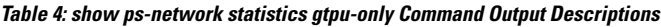

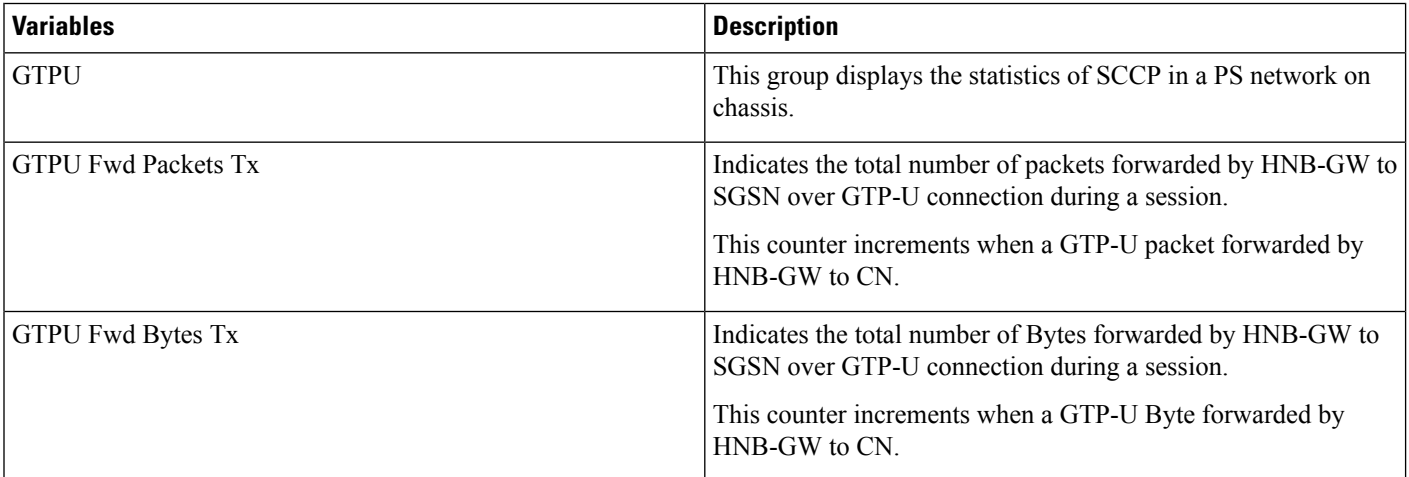

 $\mathbf l$ 

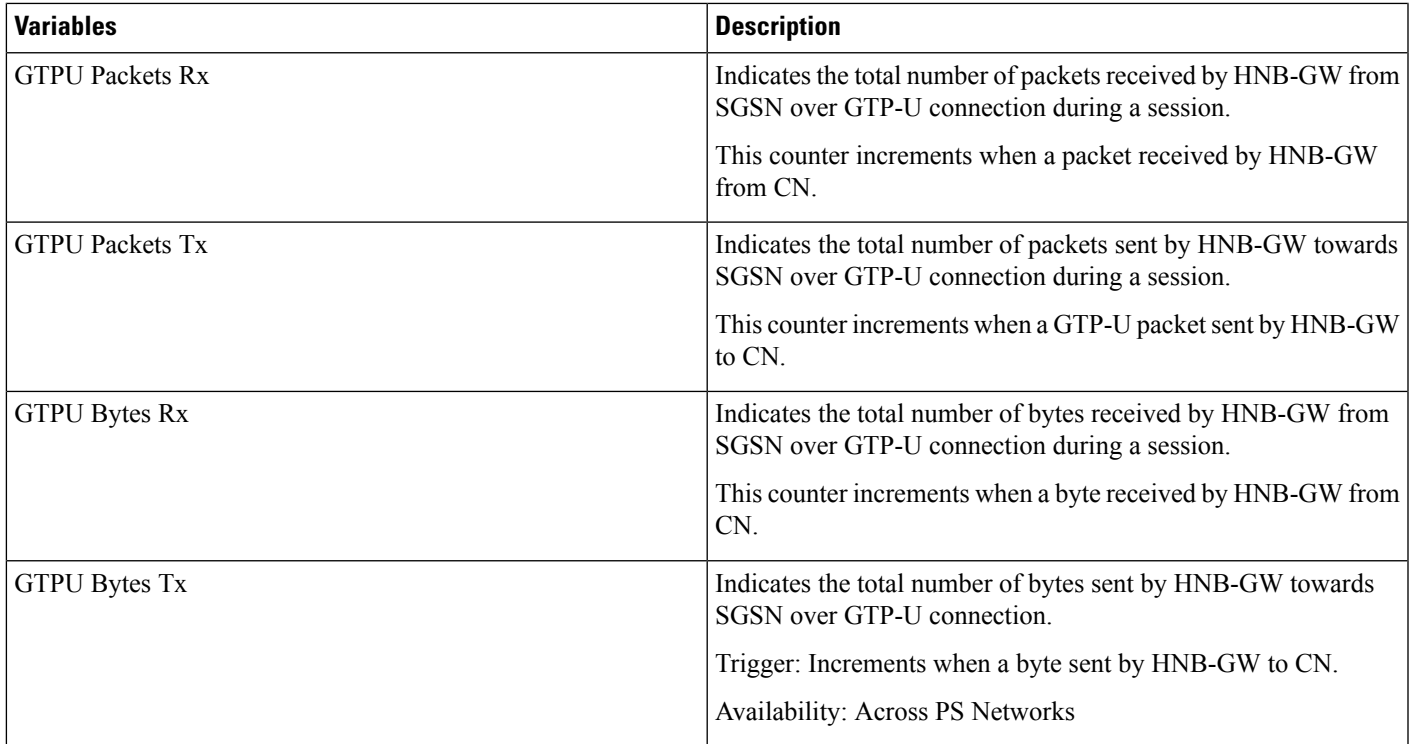

 $\mathbf I$